## **E-mail cím általános beállítások**

## A KábelNET előfizetők e-mail címe a következő formátumú:

*azonosito***@kabelnet.hu** vagy *azonosito***@mail.kabelnet.hu**, ahol az *azonosito* az előfizető által választott karaktersorozat

Az azonosító (e-mail) cím megadásának általános feltételei:

- minimum 4, maximum 16 karakterből kell állnia
- csak az angol ABC betőit (a-z), számjegyeket (0-9), aláhúzást (\_), pontot(.) és kötőjelet(-) tartalmazhat
	- csak betűvel kezdődhet
	- e-mail címben nincs különbség a kis- és a nagybetők között

## **WebMail**

KábelNET előfizetőink az előfizetési csomagban található email címhez tartozó postafiókot több módon is elérhetik. Az egyik lehetőség a web böngésző programon keresztüli hozzáférés: a **webmail**. E módszer előnye, hogy nem igényel email ügyfélprogram telepítést és beállítást; valamint bármilyen internet hozzáférésen keresztül (akár internet kávézóból is) elérhető a postafiók tartalma.

A webes hozzáférés a https://secure.kabelnet.hu/webmail címen érhető el.

**- WebMail rendszer ismertetője** 

## **Ügyfélprogram (Outlook Express, Eudora ...)**

Ügyfélprogram telepítése esetén az alábbi szerverbeállításokra lesz szüksége:

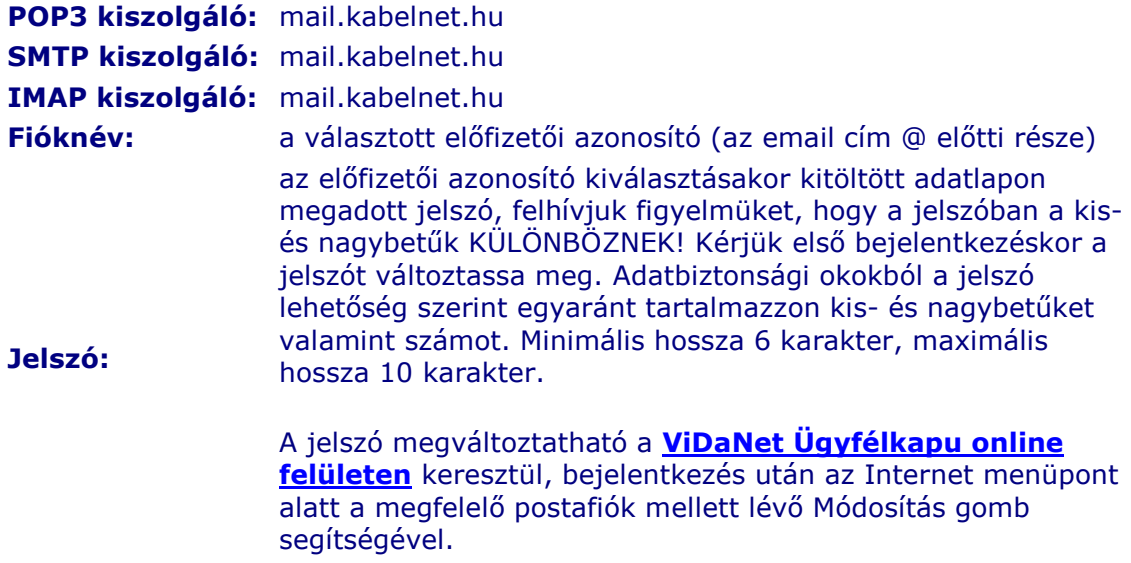

- **Postafiók beállítása az Outlook Express-ben**